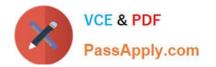

## PEGAPCSSA80V1\_2019<sup>Q&As</sup>

Pega Certified Senior System Architect (PCSSA) 80V1

# Pass Pegasystems PEGAPCSSA80V1\_2019 Exam with 100% Guarantee

Free Download Real Questions & Answers **PDF** and **VCE** file from:

https://www.passapply.com/pegapcssa80v1\_2019.html

### 100% Passing Guarantee 100% Money Back Assurance

Following Questions and Answers are all new published by Pegasystems Official Exam Center

- Instant Download After Purchase
- 100% Money Back Guarantee
- 😳 365 Days Free Update
- 800,000+ Satisfied Customers

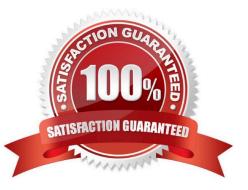

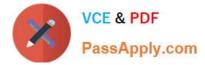

Which two of the following options are benefits of using skin inheritance? (Choose Two)

- A. Creating standard styles in a parent skin are easier to maintain.
- B. Child skins can reuse mixins and formats from other child skins with the same parent.
- C. In order to maintain consistency, child skins cannot modify formats and mixins from the parent skin.
- D. Child skins only need to customize the parent skin.

Correct Answer: AD

#### **QUESTION 2**

A page property contains product information that is accurate as of the time the product is ordered. This information is stored in an external system and accessed by a data page.

How do you implement this requirement?

- A. Define a reference property that refers to the data page.
- B. Configure the page property to refer to a keyed data page.
- C. Select Refer to a data page on the page property.
- D. Select Copy from a data page on the page property.

Correct Answer: B

#### **QUESTION 3**

- A \_\_\_\_\_ defines the look and feel of an application.
- A. Format
- B. control
- C. skin
- D. mixin

Correct Answer: C

#### **QUESTION 4**

The customer, a medium size toy maker, wants to fulfill orders received during the peak season in December and process them in batches multiple times a day. How do you implement this use case?

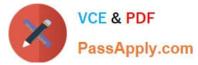

- A. Create a queue processor that can process orders received by the company.
- B. Create one scheduled job and select its run schedule as multiple times a day.
- C. Create batches of orders and send each batch for processing when it gets full.
- D. Create scheduled jobs, one for each run, that can process accumulated orders.

Correct Answer: D

You want to create a new minor version of an application ruleset to add a new feature to your application. The new feature will be made available to users in a phased rollout. How do you update the application to add the new ruleset version?

A. Lock and roll the existing ruleset, and update the existing application version.

B. Lock and roll the existing ruleset, and create a new application version.

C. Create a new application version and add the new ruleset version as a production ruleset.

D. Create a branch ruleset and a new application, and add the branch ruleset to the application.

Correct Answer: A

Reference: https://community.pega.com/knowledgebase/articles/how-use-lock-and-roll-feature-managing-ruleset-versions

#### **QUESTION 6**

The ruleset list for an application consists of the following rulesets, ordered from highest to lowest:

1.

```
SelfService:01-01
```

#### 2.

TGB-HR:01-01

#### 3.

TGB:01-01

A rule with an Apply to: class of TGB-HR-SelfService-Work-TimeOff references a rule named ConfirmationRequest. The four instances of ConfirmationRequest in the rules cache are shown in the following table.

| Apply to:                       | Ruleset : Version    | Availability |
|---------------------------------|----------------------|--------------|
| TGB-HR-SelfService-Work         | SelfService:01-01-01 | Available    |
| TGB-HR-SelfService-Work-TimeOff | SelfService:01-01-01 | Available    |
| TGB-HR-SelfService-Work-TimeOff | SelfService:01-01-02 | Withdrawn    |
| TGB                             | TGB:01-01-02         | Available    |

Which is chosen during rule resolution?

A. TGB-HR-SelfService-Work .ConfirmationRequest (SelfService:01-01-01)

B. TGB .ConfirmationRequest (TGB:01-01-02)

C. TGB-HR-SelfService-Work-TimeOff .ConfirmationRequest (SelfService:01-01-02)

D. TGB-HR-SelfService-Work-TimeOff .ConfirmationRequest (SelfService:01-01-01)

Correct Answer: B

#### **QUESTION 7**

Which requirement do you satisfy with an Access When record?

A. Managers can perform an optional action to transfer a case to another workbasket, but users cannot.

B. Accountants can edit a purchase request only if the case was created by a member of their assigned department.

C. Government regulations require that you explicitly block user access to personally identifiable information.

D. Company policies require that you only allow managers to run reports on purchase requests.

Correct Answer: B

#### **QUESTION 8**

A flow action calls a pre-processing data transform to initiate values. There are several flow actions available for the assignment. You want to make sure that the values are only initiated once for each flow action. How do you implement a solution?

A. Do nothing. The pre-processing data transforms is only called once for each assignment

- B. Make sure that the flow action does not have the highest likelihood since it will always be invoked
- C. Configure the data transform as post-processing instead of pre-processing
- D. Add logic to the pre-processing data transform to test if values were already initiated

Correct Answer: C

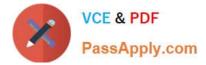

Which two statements accurately describe the use of a symbolic index? (Choose two.)

A. sets or retrieves an element value from the end of a value list or page list property.

B. inserts a new element in a value list or page list property as the first element.

C. adds an element at a designated location in a value list or page list property.

D. inserts a new element in a value list or page list property at the currently referenced index.

Correct Answer: AB

Reference: https://community.pega.com/sites/default/files/help\_v722/designer%20studio/expressionbuilder/ref\_refaggre gateprop\_symbolic.htm

#### **QUESTION 10**

What effect does the Use all workbasket assignments in user\\'s work group option have on how workbaskets are searched when using the Get Next Work functionality?

A. This option limits the workbasket search to only those workbaskets defined in the user\\'s work group.

B. This option organizes all assignments in all of the workbaskets the user is associated with into a single list before the list is filtered and sorted.

C. The workbaskets associated with the user are checked first. If no assignments are found in the user\\'s workbaskets, the user\\'s worklist is checked.

D. When a user clicks the Next Assignment link, the system checks the user\\'s worklist. If assignments are available in the user\\'s worklist, the assignments are filtered and sorted.

Correct Answer: A

#### **QUESTION 11**

Your application contains a top-level case type named Purchase Request and a Purchaser Order child case. The company has determined that only one user may open and work on a case at one time. However, users working on purchase orders should not lock out users working on the parent purchase request cases. How would you configure the lock settings among the case types?

A. Set default locking on purchase requests and set the do not lock the parent option on purchase orders.

B. Set default locking and the do not lock the parent option on purchase orders.

C. Set optimistic locking on purchase requests and the do not lock the parent option on purchase orders.

D. Set default locking and the do not lock the parent option on purchase requests.

Correct Answer: A

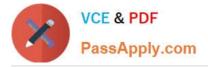

You are asked to create four reports. Which report would require joining classes?

A. A list of all cases created by the operator along with the work status of each case

B. A list of all worklist assignments grouped by the operator who is performing the action

C. A list of all cases and the assigned user for each case, with child cases categorized by the case ID of the parent case

D. A list of flow actions and average turnaround time, categorized by Performer

Correct Answer: C

#### **QUESTION 13**

You are troubleshooting a performance issue with a user interaction that exceeds the maximum time of five seconds. The elapsed time shown in the performance report indicates a total of two seconds. Which tool do you use to determine what is adding the additional three seconds to the performance measure?

- A. Performance Profiler
- B. Database Trace
- C. Log Analyzer
- D. System Management Application

Correct Answer: D

Reference: https://community.pega.com/sites/default/files/help\_v72/tools/performance/performanceanalyzer.htm

#### **QUESTION 14**

You want to improve the user experience for an application for users on mobile devices. Which three configuration options improve the user\\'s ability to select and operate controls? (Choose three.)

- A. Use standard Pega controls rather than custom controls.
- B. Use links instead of a menu for navigation.
- C. Size clickable items no smaller than 44 x 44 pixels.
- D. Place controls in a Fixed layout to avoid wrapping.
- E. Configure the display of a Date Time field to use a native control.

Correct Answer: BDE

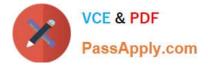

In the first step in a case type, the user compares data on a form to the data on a customer account. If the data matches, the case is resolved. If the data does not match, the user advances the case to update the account. Management only wants a record of the cases that update an account. What two configuration options do you use to implement this requirement? (Choose two.)

A. Add a Persist Case shape after the first step.

- B. Apply a when condition to the first step to persist only cases requiring updates.
- C. Configure the starting flow to instantiate the case type as a temporary case.
- D. Configure the first step to instantiate the case type as a temporary case.

Correct Answer: BD

PEGAPCSSA80V1\_2019 PDF Dumps

PEGAPCSSA80V1 2019 Practice Test PEGAPCSSA80V1 2019 Exam Questions